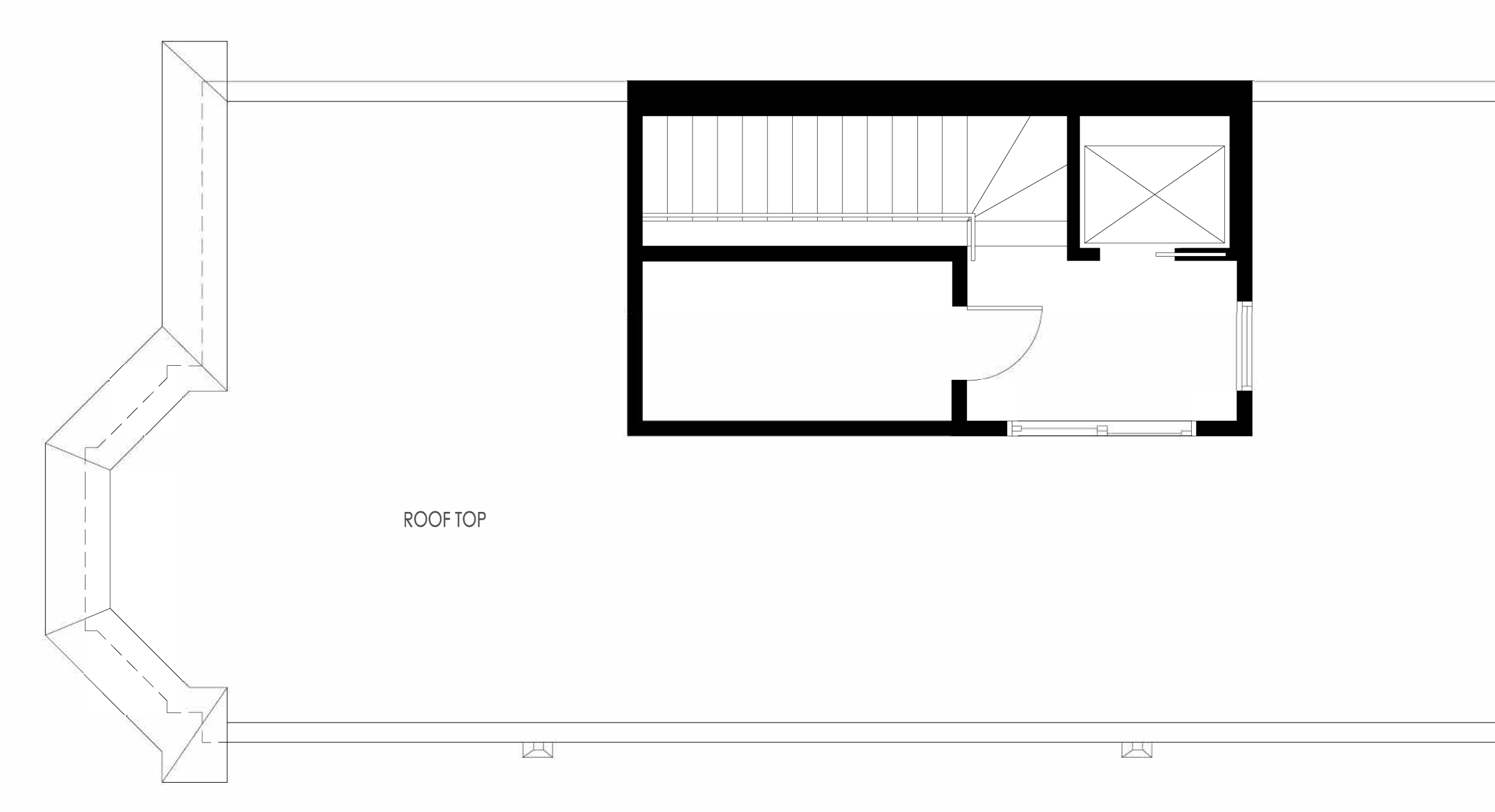

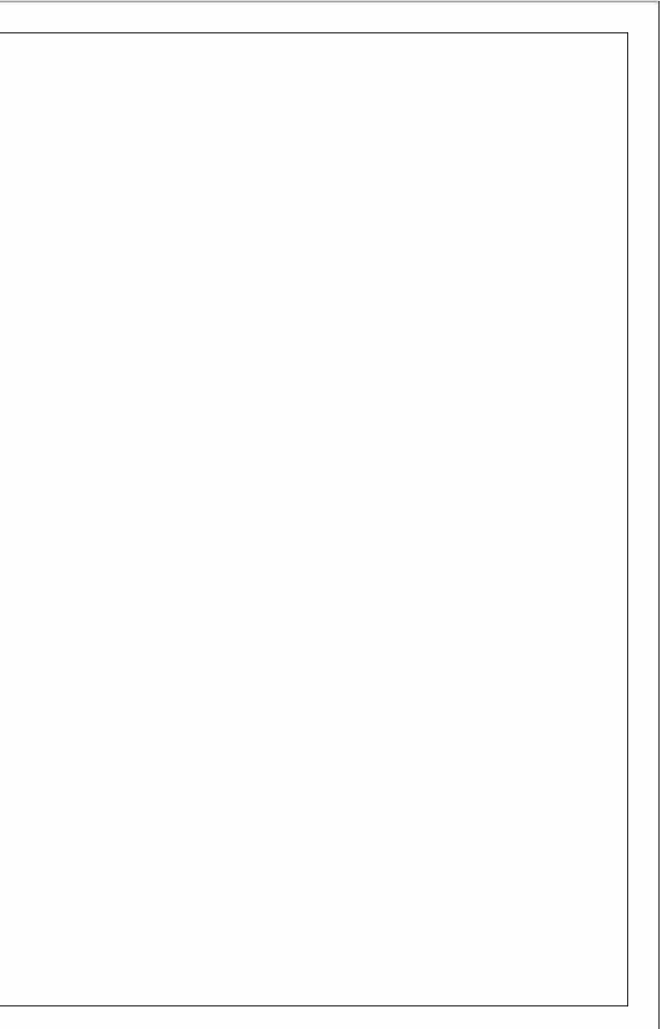

 $\overline{\mathbb{R}}$